### CURSO PROFESIONAL - VIRTUAL

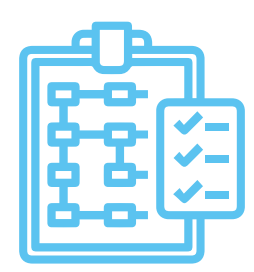

## **02 Objetivos**

## **03 Contenido Temático**

- **Conocer los principales lineamientos para poder llevar adecuadamente la gestión de un proyecto.**
- **Identificar las técnicas y/o herramientas de gestión de proyectos aplicadas en casos reales.**
- **Conocer y aplicar habilidades en gestión de proyectos utilizando las mejores prácticas registradas en la guía de fundamentos para la dirección de proyectos (Guía del PMBOK).**
- **Ejemplos prácticos y explicación de lecciones aprendidas de casos reales de proyectos electromecánicos.**

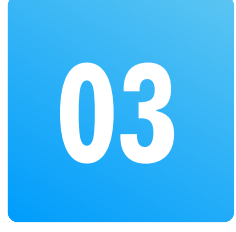

## **Temario**

#### **Módulo 1: Introducción a la Gestión de Proyectos**

- 1.1 Introducción y definiciones.
- 1.2 Ciclo de vida. Organizaciones.
- 1.3 Rol del Project Manager.

#### **Módulo 2: Gestión de la Integración y Gestión del Alcance**

- 2.1 Gestión de la Integración.
	- 2.1.1 Acta de constitución. Plan de dirección.
	- 2.1.2 Dirección y gestión. Gestión del conocimiento.
	- 2.1.3 Monitoreo y control. Control integrado de cambio.
	- 2.1.4 Cierre del proyecto o fase.
- 2.2 Gestión del Alcance: Definición, descripción, grupo de procesos.
	- 2.2.1 Planificación. Recopilación de requisitos.
	- 2.2.2 Definición. Creación del EDT.
	- 2.2.3 Validación. Control.
- 2.3 Caso: Acta de constitución y EDT proyecto de una nueva subestación de 220 kV.

#### **Módulo 3: Gestión del Cronograma y Gestión de los Costos**

- 3.1 Gestión del Cronograma.
	- 3.1.1 Planificación. Definición de actividades.
	- 3.1.2 Secuencia y estimación de duración.
	- 3.1.3 Desarrollo y control.
- 3.2 Gestión de los Costos.
	- 3.2.1 Planificación. Estimación.
	- 3.2.2 Determinación del presupuesto.
	- 3.2.3 Control de costos.

#### **Módulo 5: Gestión de las Comunicaciones y Gestión de los Riesgos**

- 5.1 Gestión de las Comunicaciones
	- 5.1.1 Planificación y gestión.
	- 5.1.2 Monitoreo de las comunicaciones.
- 5.2 Gestión de los Riesgos
	- 5.2.1 Planificación. Identificación, análisis de riesgos.
	- 5.2.2 Planificación e implementación de respuesta.
	- 5.2.3 Monitoreo.
- 5.3 Caso: Análisis pre-mortem y post mortem para el montaje de una Línea de Transmisión de 220 kV.

#### **Módulo 6: Gestión de las Adquisiciones y Gestión de los Interesados**

- 6.1 Gestión de las Adquisiciones
	- 6.1.1 Planificación.
	- 6.1.2 Realización y control.
- 6.2 Gestión de los Interesados
	- 6.2.1 Identificación.
	- 6.2.2 Planificación, gestión y monitoreo del involucramiento.
- 6.3 Caso: Proceso de procura para el montaje de

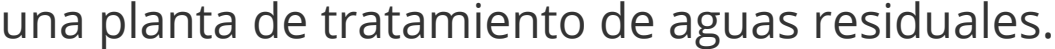

#### **Módulo 4: Gestión de la Calidad y Gestión de los Recursos**

- 4.1 Gestión de la Calidad.
	- 4.1.1 Planificación.
	- 4.1.2 Gestión y control de la calidad.
- 
- 4.2 Gestión de los Recursos
	- 4.2.1 Planificación. Estimación de los recursos.
	- 4.2.2 Adquisición. Desarrollo y dirección.
	- 4.2.3 Control de recursos.
- 4.3 Caso: Uso de herramientas de control de calidad para un proyecto de una planta de carbón activado.

# **01 Introdución**

**¿Por qué la Gestión de Proyectos es tan importante e interesante actualmente? La respuesta es sencilla: El mundo entero está evolucionando cada vez más rápido y el uso de las últimas tecnologías lo acrecienta aún más. Cada vez surgen ideas más novedosas que demandan un mayor esfuerzo en planificarlas y ejecutarlas, orientando el enfoque no solo en la aplicación de técnicas de gestión sino también a mejorar las habilidades de quienes los llevan a cabo.**

**El curso busca formar profesionales en Gerencia de Proyectos, utilizando el conjunto de mejores prácticas de Dirección de Proyectos revisado y compendiado por el PMI a través de la Guía del PMBOK. El reto consiste en poner en aplicación lo aprendido en los proyectos reales que se nos presenten.**

### **Gestión de Proyectos Electromecánicos**

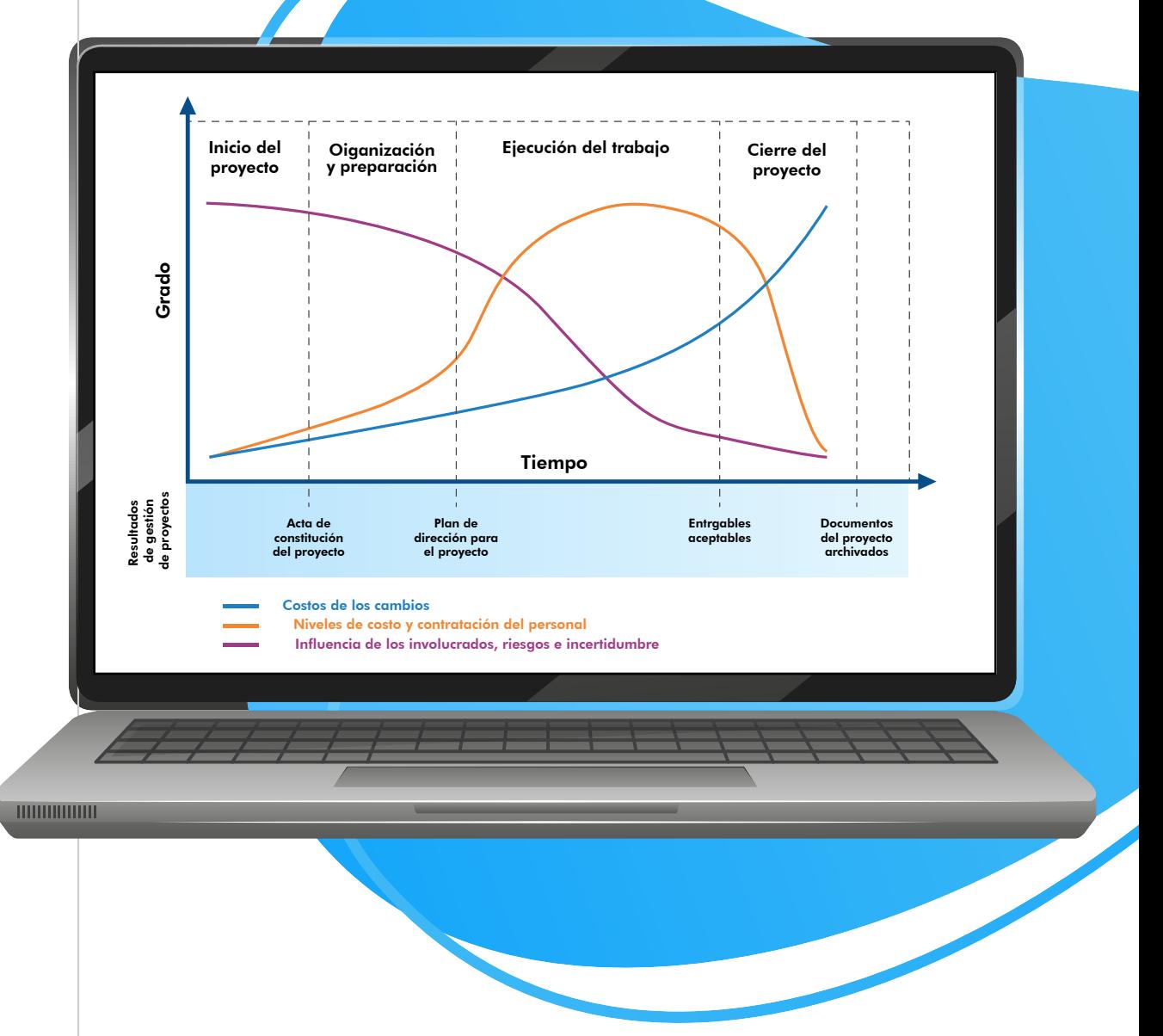

## **04 Información General**

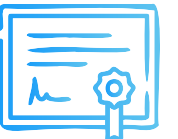

### **Certificado**

### **Modalidad**

Inel otorgará un Certificado a los que cumplan con la aprobación del Curso de Especialización Gestión de Proyectos Electromecánicos.

Opcionalmente el certificado se podrá emitir con una duración 60 horas previos trabajos adicionales.

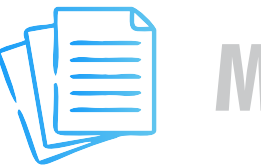

Las clases son virtuales grabadas, accede a tu curso mediante nuestra plataforma la cual se encuentra activa las 24 horas para que puedas tomar las sesiones de acuerdo a tu disponibilidad.

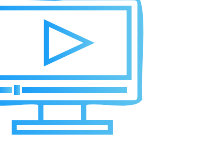

### **Material**

Al inscribirte accederás a todo el material del curso descargable: diapositivas, normas, tutoriales, ejercicios, archivos de simulación, etc.

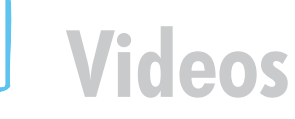

Los vídeos de las clases se accederán por nuestra plataforma https://inelinc.com/. Los vídeos podrán ser vistos, pero no descargados. Sin embargo, tendrás acceso para toda la vida al curso.

**Contáctanos**

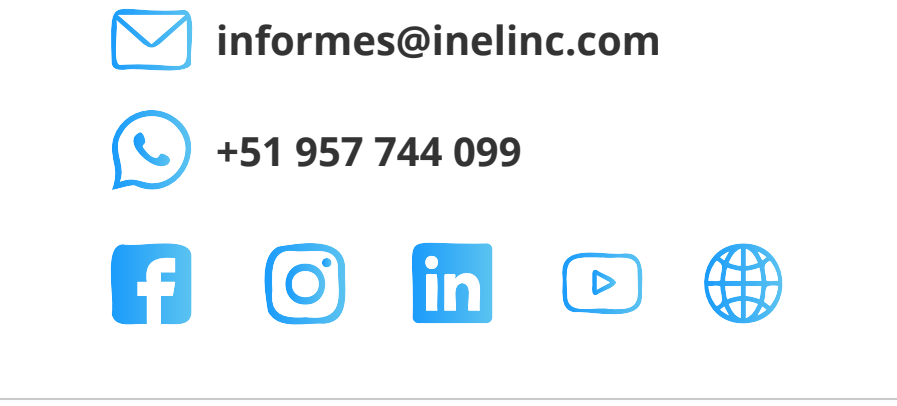

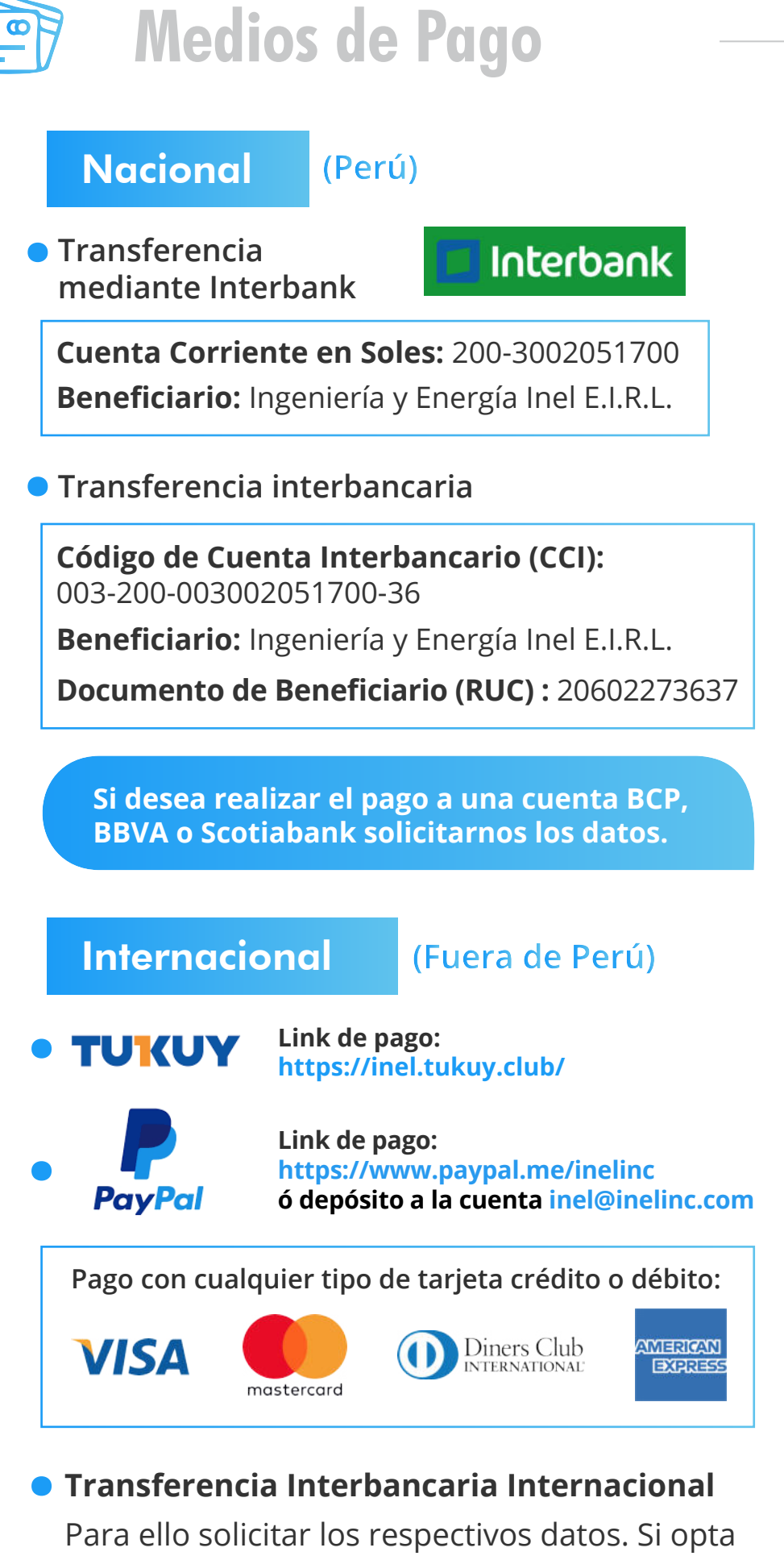

por esta alternativa, se añadirá 70 USD al monto final por comisión de los gastos bancarios.

#### **Descuento por inscripción en varios cursos:**  $\bullet$

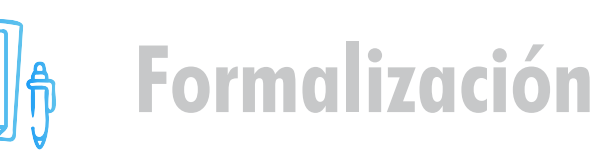

**Una vez realizado el depósito o transferencia es necesario enviar el comprobante de pago (soporte de la consignación) al correo informes@inelinc.com.**

#### **PASO 1**

**Luego deberá ingresar sus datos personales y de facturación en el siguiente link: https://bit.ly/inel\_registro**

### **PASO 2**

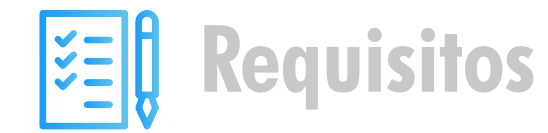

- **Internet con wifi o cable (preferente) con una velocidad mínima de 4 Mbps.**
- **PC o laptop con 4 Gb de RAM o superior.**
- **Audífonos con micrófono y cámara (opcional)**

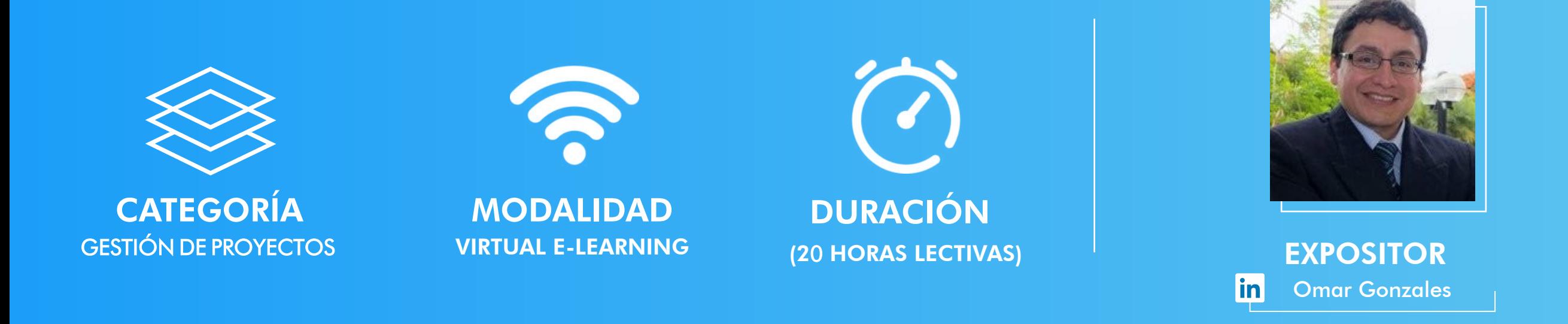

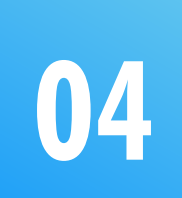

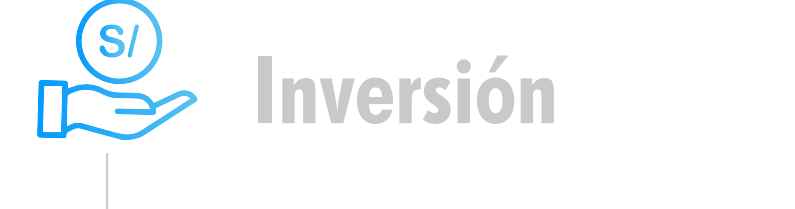

**Tarifa de Profesionales:** S/. 425 soles o \$ 112 dólares (inc. impuestos).

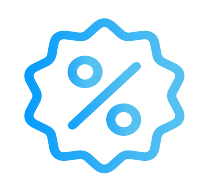

### **Descuentos**

**Descuento de pronto pago:**

10% de descuento

**Descuento corporativo:**

10% de descuento para cada participante (2 participantes o más)

#### **Descuento ex-alumno Inel:**

10% de descuento (si llevó 1 curso o más en Inel)

10% de descuento por cada curso (inscripción en 2 o más cursos)

**(o)** Nota: Los descuentos NO son acumulables.

**Nota: Los descuentos vencen en 5 días, luego de recibir la información.**

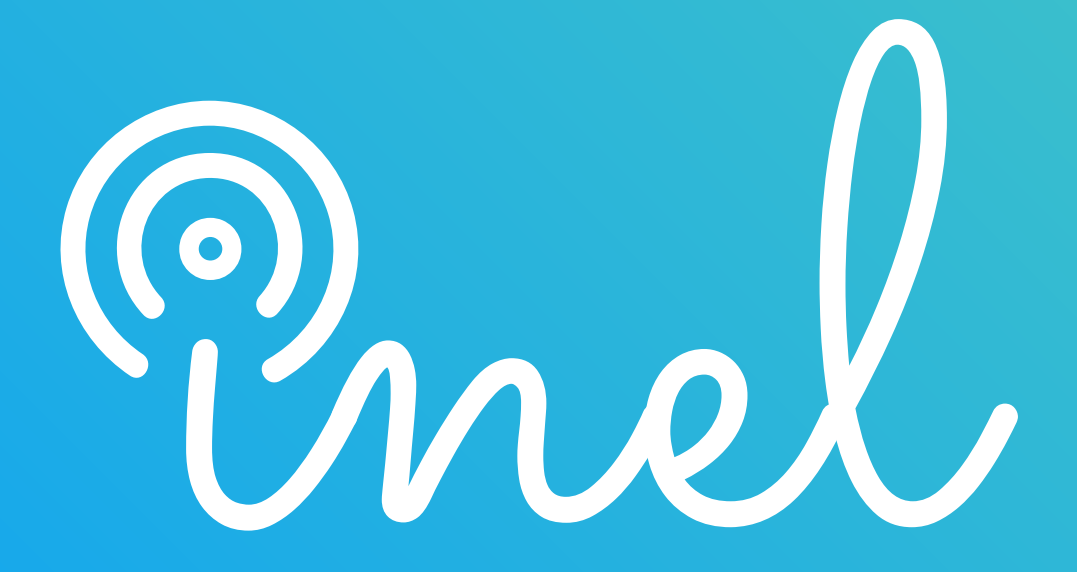